# awa

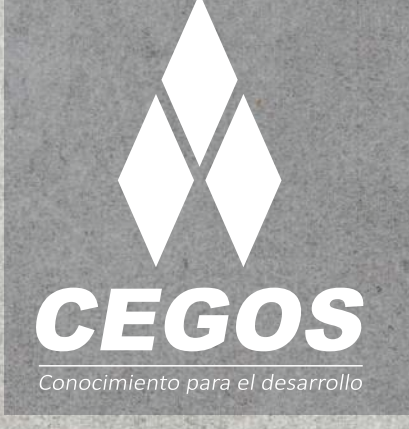

## **PROGRAMA DE ESTUDIOS**

 $\bar{\psi}$ 

 $\triangleright$ 

 $\overline{z}$  $\angle$ 

control

 $\mathsf{S}$ 

 $\overline{\phantom{0}}$ 

option

 $\sigma$ 

g

 $\overline{\mathcal{C}}$ 

Java Advanced Programming

ß,

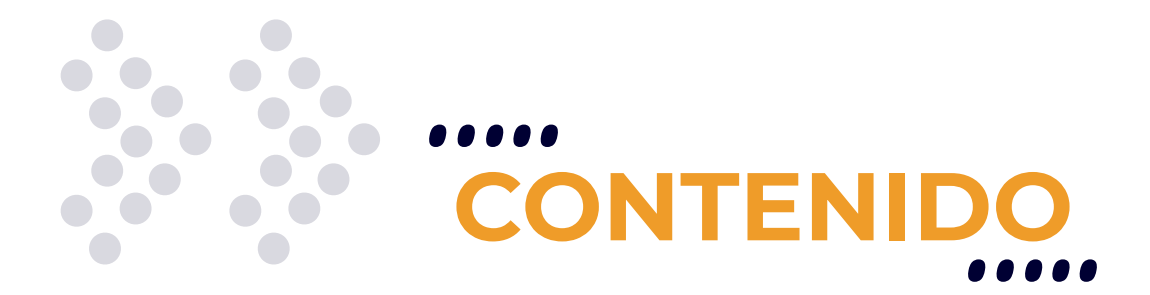

Aprende a trabajar con hilos de ejecución (threads) en JAVA y domina la programación multiproceso para optimizar aplicaciones de gran escala. Aprende a utilizar herramientas de networking para poder construir sistemas multipunto conectadas a través de una red.

## **REQUISITOS**

Se requieren conocimientos sólidos en **Java** o haber realizado el curso Java *J2SE Standard Programming*.

# **MODALIDADES**

Puedes tomar este curso en modalidad **presencial** o modalidad **Online** - en vivo.

# **DURACIÓN**

Este curso tiene una duración de **15 horas** académicas.

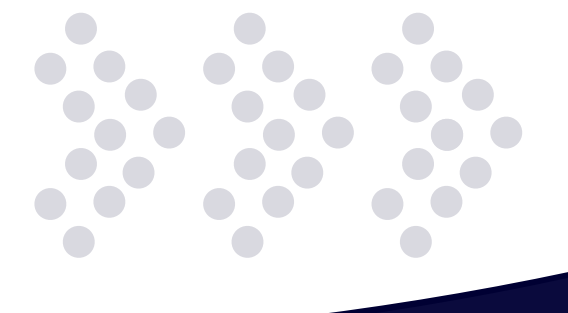

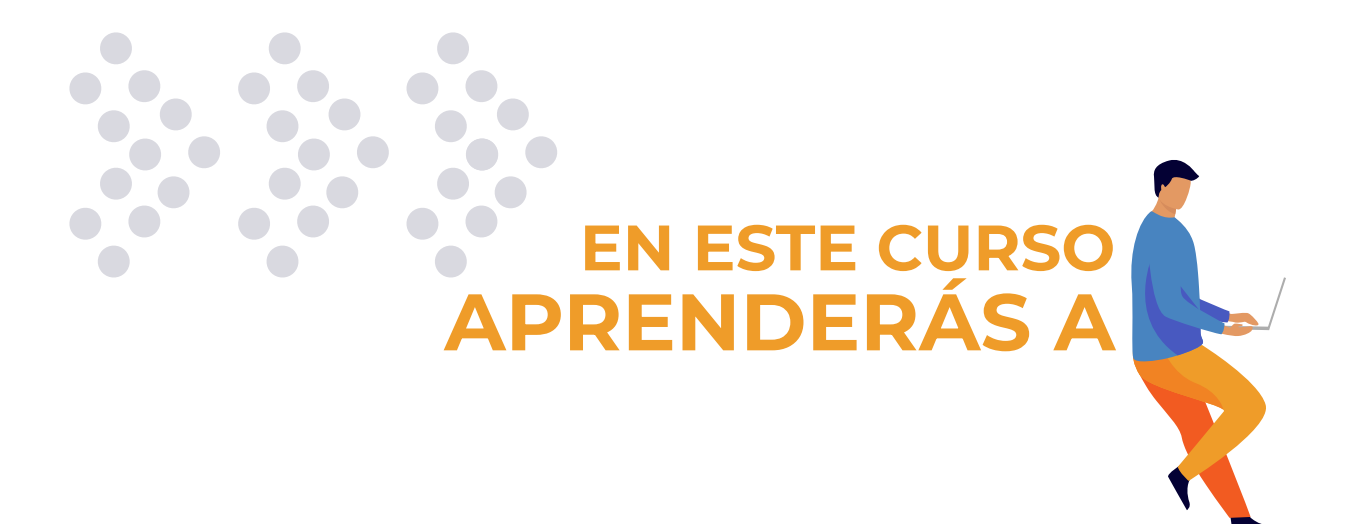

- $\ddot{\cdot}$ Crear, manejar y controlar Threads.
- $\ddot{\cdot}$ Trabajar con programación multi-threading.
- Planificar y sincronizar los Threads.  $\ddot{\cdot}$
- Coordinar el uso de recursos compartidos.  $\ddot{\cdot}$
- Prevenir casos de inanición y deadlock.  $\cdot$
- Realizar comunicaciones entre aplicaciones por una red  $\ddot{\cdot}$ (networking).
- $\ddot{\cdot}$ Manejar direcciones IP y sockets para su conversación entre diferentes terminales.

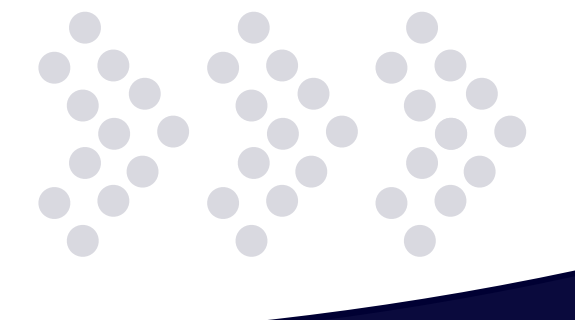

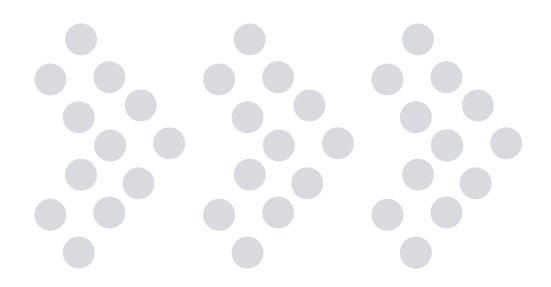

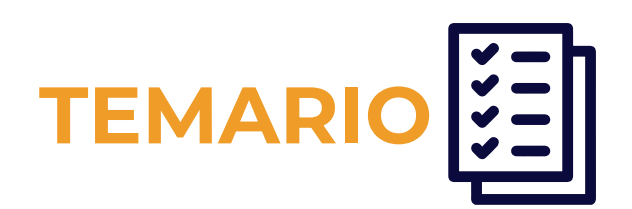

#### **1. Introducción a threads**

#### Introducción a threads

- ¿Qué es un thread (hilo de ejecución)?
- ¿Qué es un proceso?
- ¿Qué significa multi threading?

#### Creación de threads

- Alternativas de creación
- Creación a través de la clase thread
- Creación a través de la interfaz runnable

#### Manejo de threads

- Los métodos start() y run()
- •El método join()
- •El método yield()
- •El método sleep()
- •El método suspend()
- •El método resume()

#### **2. Controlando los threads**

#### Ciclo de vida

- ¿Qué es el ciclo de vida?
- Diagrama de ciclo de vida
- Estados de un thread
	- •Estado nuevo
	- •Estado ejecutable
	- •Estado bloqueado
	- •Estado muerto
	- Ampliación del ciclo de vida

#### Planificación de threads

- ¿Qué significa planificación?
- Prioridades
- •El método setpriority()
- Los métodos notify() y notifyall()
- La importancia de la sincronización
- La keyword synchronized

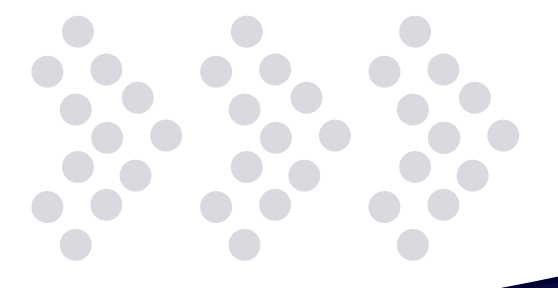

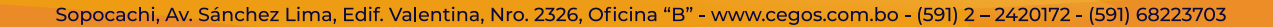

#### **3. Introducción a networking**

- Introducción a networking
	- ¿Qué es networking?
	- ¿Qué es un socket?
	- Características de un socket

#### Identificación de procesos

- ¿Qué es una dirección IP?
- ¿Qué es un puerto?
- ¿Qué es la URL (uniform resource locator)?

#### **4. Networking en JAVA**

#### Utilización de sockets

- Introducción a la programación con sockets
- ¿Qué son los stream sockets (tcp)?
- ¿Qué son los datagramas sockets (udp)?
- Stream sockets vs. Datagram sockets

#### Implementación en JAVA

- La clase URL
- Arquitectura de comunicaciones
- La clase socket
- La clase serversocket
- Creación de streams de entrada
- Creación de streams de salida
- Cierre de sockets

#### Construcción de un servidor tcp/ip

- La clase servidor tcp/ip
- $\cdot$  La clase cliente tcp/ip

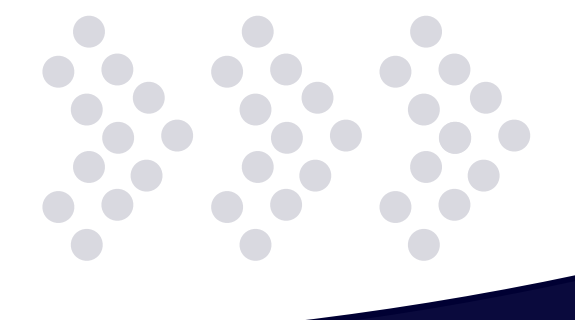

# **¿POR QUÉ EN**  CEGOS?

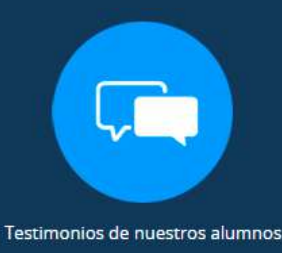

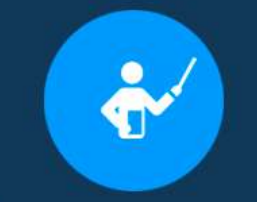

Grupos reducidos y personalizados

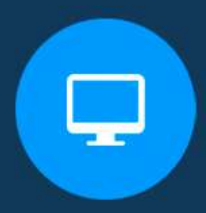

Un alumno por PC

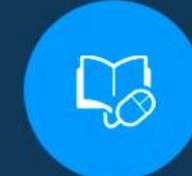

Garantía de aprendizaje

Certificación Internacional

Ô

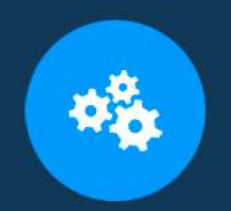

Cursos con modalidad taller

Clientes que confian en nosotros

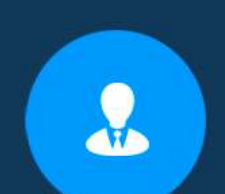

Bolsa de empleo

## **MODALIDAD PRESENCIAL**

- Acceso a Wifi de alta velocidad
- Grupos reducidos y prácticos
- Un computador por persona
- Material de apoyo digital
- Certificación

### **MODALIDAD ONLINE**

- Grabación de las clases ejecutadas
- Grupos reducidos y prácticos
- Asistencia administrativa
- Clase en tiempo real por Videoconferencia
- Consultas en vivo
- Certificación

## **CERTIFICACIÓN**

Los mismos contienen:

- Rubrica de autoridades competentes
- Datos personales del alumno
- Horas lectivas invertidas
- Plan de estudios
- Nota final

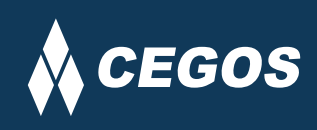

Centro autorizado por:

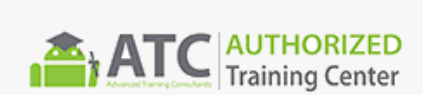

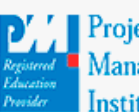

**Project** Management nstitute

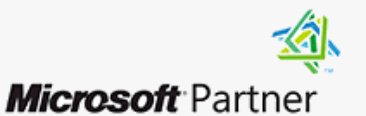

Silver Learning

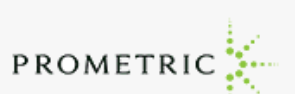

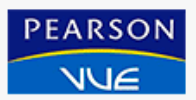

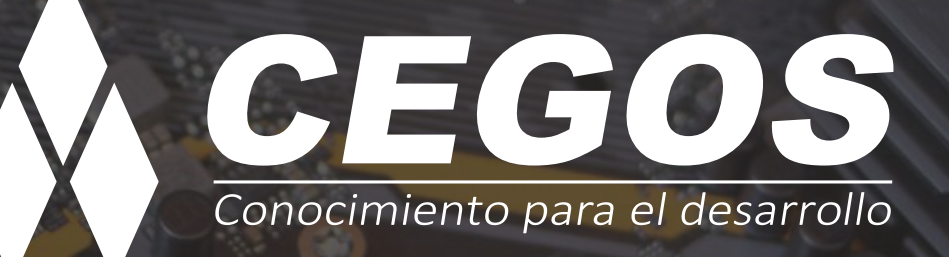

Sopocachi, Av. Sánchez Lima, Edif. Valentina, Nro. 2326, Oficina "B", (591) 68223703 / (591) 2 – 2420172 www.cegos.com.bo - consultas@cegos.com.bo

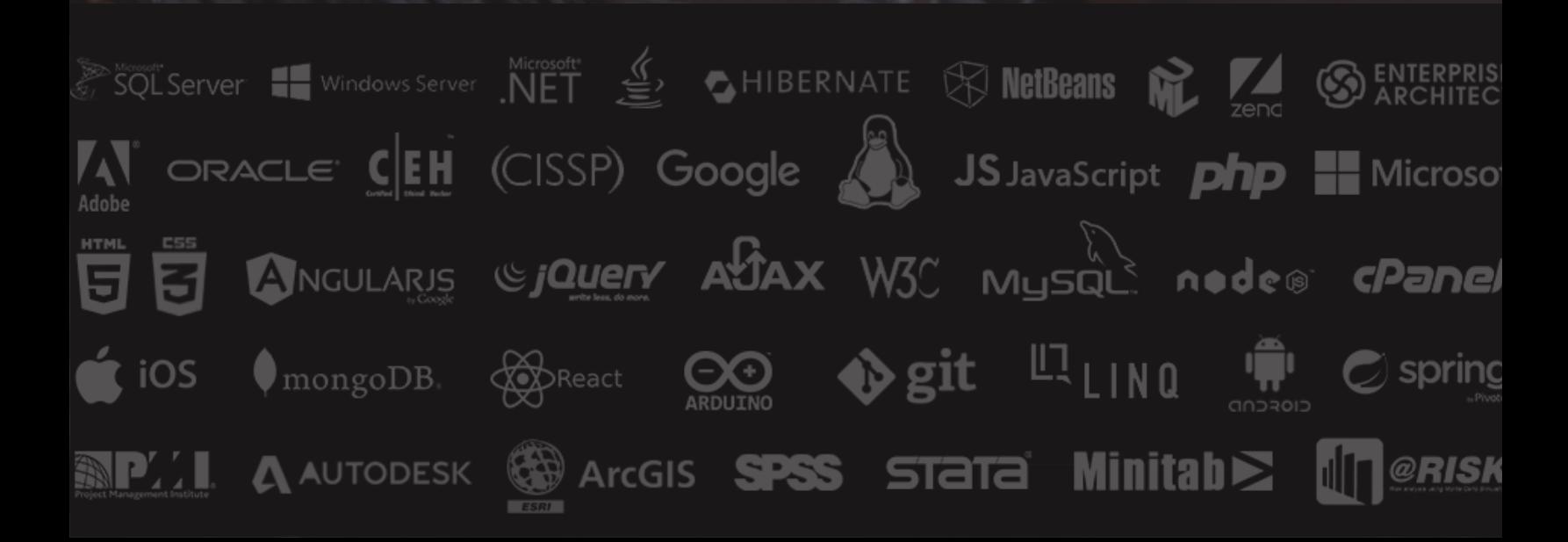